# Jzyk obcy nowo|ytny - jzyk angielski - opis przedmiotu

#### Informacje ogólne

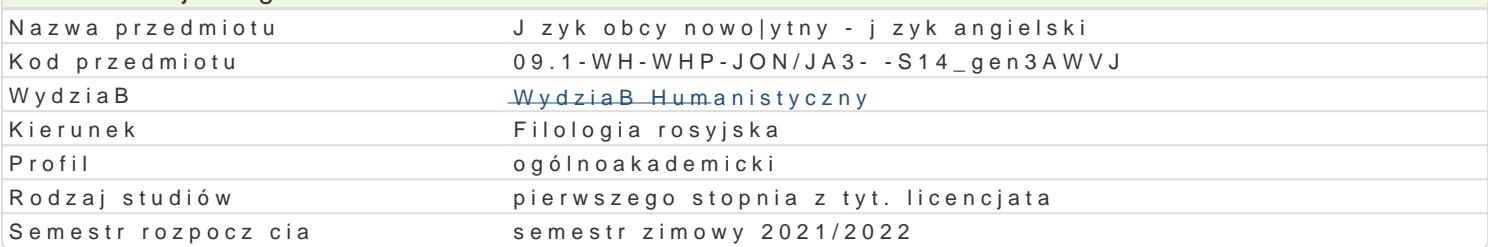

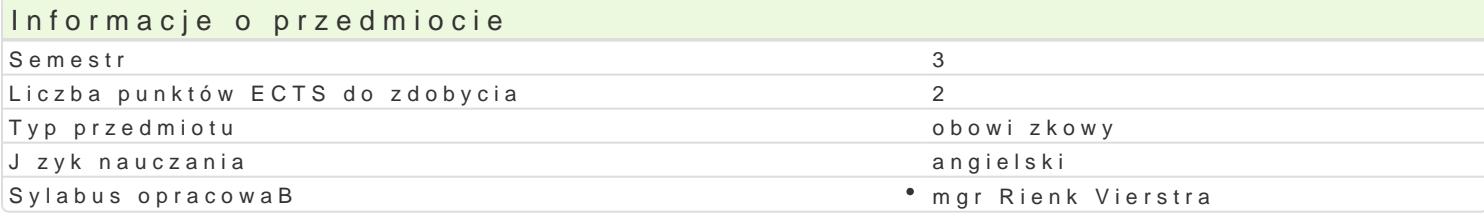

#### Formy zaj

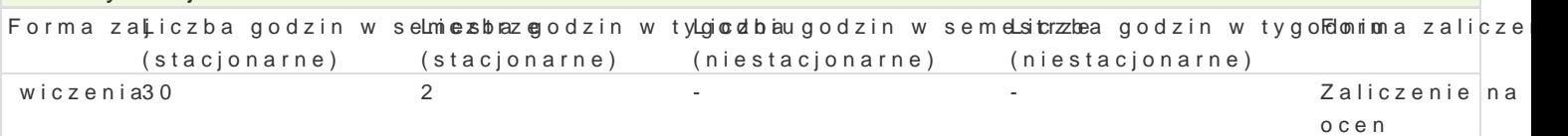

## Cel przedmiotu

Cykl praktycznych wiczeD z jzyka angielskiego doskonal cych umiej tno[ porozumiewania si w sytu kompetencji komunikacyjnej i j zykowej. Wprowadzenie podstawowej terminologii nauk humanistyczny obszaru j zykowego. Uzyskanie znajomo[ci j zyka obcego na poziomie biegBo[ci B2 wedBug Europejsl studiowania i wykonywania pracy zawodowej.

#### Wymagania wst pne

Znajomo[ jzyka obcego na poziomie B1 wedBug skali ESOKJ.

#### Zakres tematyczny

- 1.Wiedza o krajach angielskoj zycznych (wiadomo[ci, styl |ycia i spraw bie| cych, ró|nice i podob 2.Opis do[wiadczenia, zdarzenia, uczucia i emocje. Wyra|a opinie; j zykiem uzgadnianie i zgadza
- (przerywa, zmieniajc temat, wznowienie lub kontynuujc)
- 3.CzBowiek a media, sztuka, ksi|ki i literatura, edukacja, film, etc.
- 4.Wyra|anie zadowolenia i niezadowolenia, sympatii i antypatii, pewno[ci, niepewno[ci, przypuszc prywatnych).

## Metody ksztaBcenia

Metoda komunikacyjna; praca z tekstem zródBowym, tekstem prasowym; dyskusja, dialog, symulacja, grupach.

## Efekty uczenia si i metody weryfikacji osigania efektów uczenia si

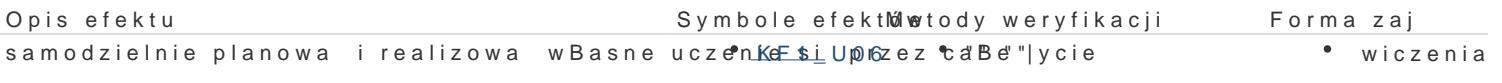

- planowa i organizowa prac - indywidualn or<sup>e</sup>azXEw1z⊌\$0,5ole <sup>e</sup> kwoslpook.BwoloamaBa z innymi osobami w ramach prac zespoBowych (tak|e o charakte rzodoserwacja i ocena aktywno[ci na interdyscyplinarnym) zajciach wiczenia

- obserwacje i ocena umiejtno[ci praktycznych studenta
- odpowiedz ustna
- praca pisemna

## Warunki zaliczenia

Zaliczenie z ocen na podstawie kontroli bie|cej ustnej oraz kontroli okresowej pisemnej ( testy itp. Warunkiem zaliczenia jest aktywne uczestnictwo w zaj ciach oraz wykonanie wszystkich zadaD lu

## Literatura podstawowa

- 1. Alexander, L.G. A First Book in Comprehension, Precis and Composition. OUP, Oxford, 1989.
- 2. Alexander, L.G. *Developing skills*. Longman/PWN, Warszawa, 1997.
- 3. Cambridge Preliminary English Tests, Handbook, Sample Papers for updated examination in March, 2004, University of Cambridge ESOL examinations. CUP, 2005.
- 4. Dooley, J., Evans, V. *Grammarway*, Swansea, 1998.
- 5. Latham-Koenig, C. *New English File.* OUP, Oxford, 2006.
- 6. Soars, L and J. Headway Intermediate Fourth Edition, Student's Book. OUP, Oxford, 2009.
- 7. Soars, L and J. Headway Pre-Intermediate Third Edition, Student's Book. OUP, Oxford, 2009.

#### Literatura uzupełniająca

- 1. Murphy, R. *English Grammar in Use*. CUP, Cambridge, 2004.
- 2. Murphy, R. *Essential Grammar in Use*. CUP, Cambridge, 2006.

### Uwagi

Zmodyfikowane przez mgr Rienk Vierstra (ostatnia modyfikacja: 30-04-2021 20:41)

Wygenerowano automatycznie z systemu SylabUZ